Céline Keime keime@igbmc.fr

Primary analysis

Quality control

Data pre-processing

Primary analysis

Quality control

Data pre-processing

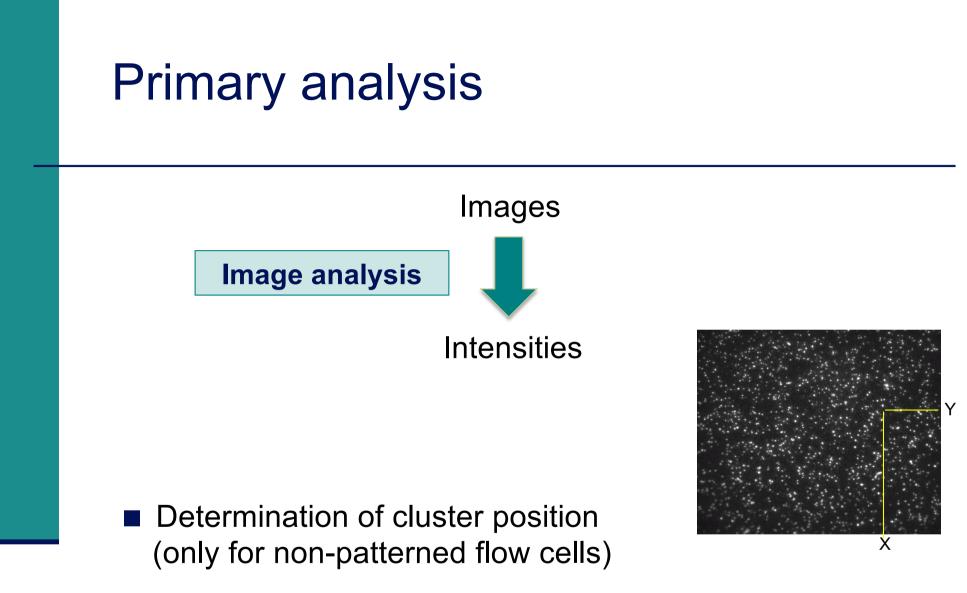

Extraction of intensities for each cluster

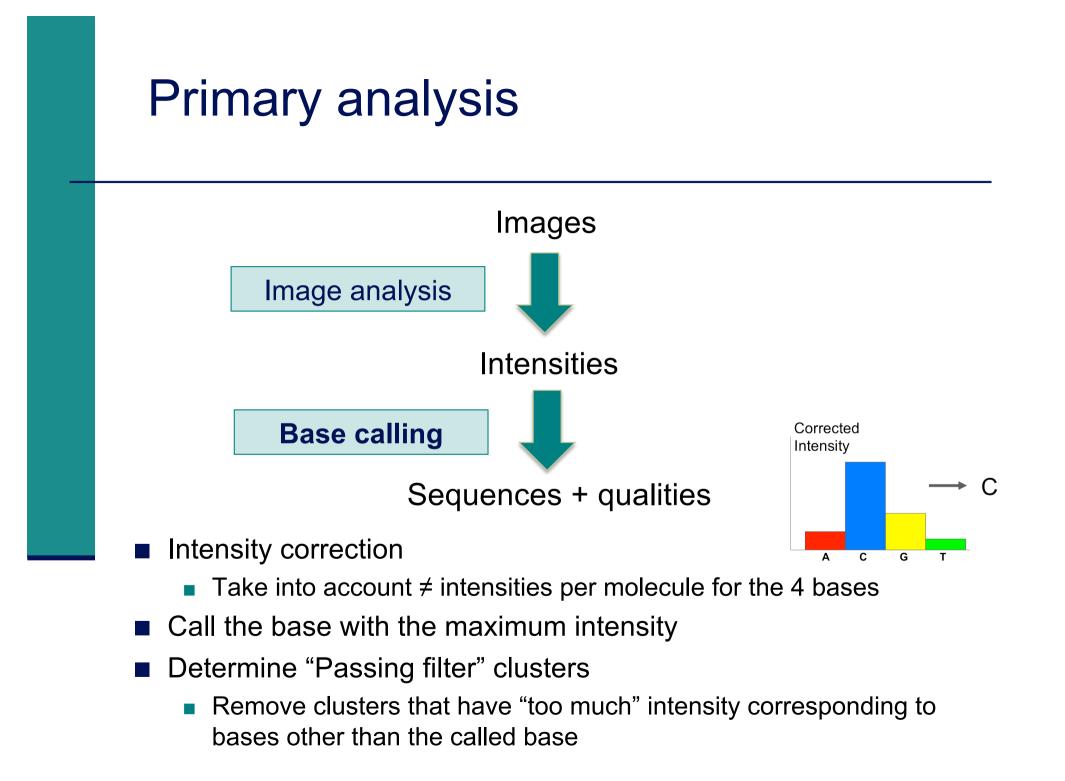

## Phred quality scores

Prediction of the probability of error in base calling

$$Q = -10 \log_{10} P$$

 $Q: quality \ score$ 

 $P: error\ probability$ 

| Quality Score | Error Probability    |  |  |
|---------------|----------------------|--|--|
| Q40           | 0.0001 (1 in 10,000) |  |  |
| Q30           | 0.001 (1 in 1,000)   |  |  |
| Q20           | 0.01 (1 in 100)      |  |  |
| Q10           | 0.1 (1 in 10)        |  |  |

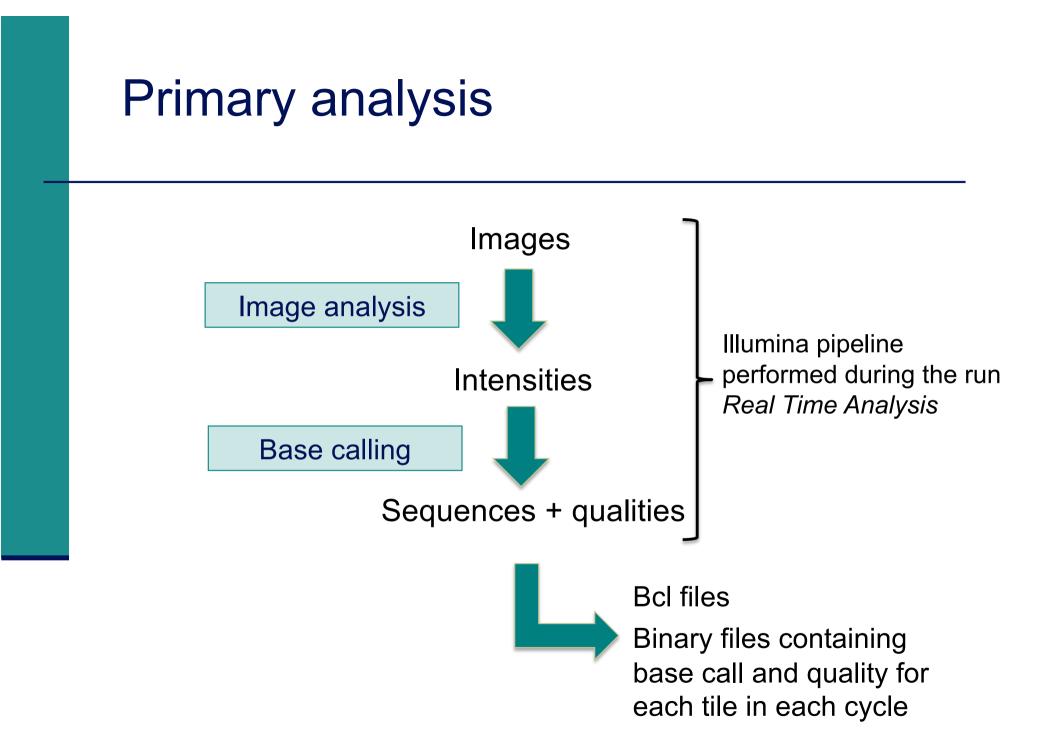

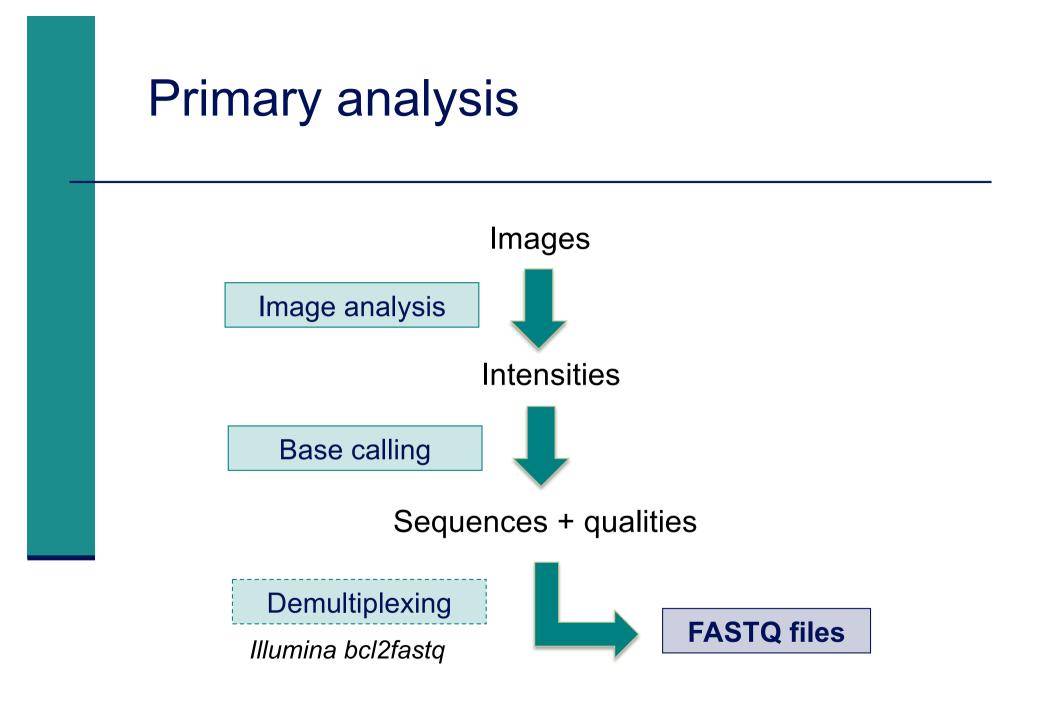

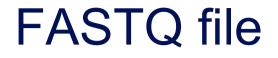

- Text file containing
  - Sequences
  - Qualities

Probability that the corresponding base call is incorrect

#### 4 lines per sequence :

# Beginning of siLuc3\_S12040.fastq file

| <b>=</b> Galaxy / Galaxeast | Analyze Data Workflow Shared Data - Visualization - Help - User -                                                          |                              | Using 43%  |
|-----------------------------|----------------------------------------------------------------------------------------------------|------------------------------|------------|
| Tools                       |                                                                                                    | History                      | 2≎⊡        |
| search tools                | This dataset is large and only the first megabyte is shown below. <u>Show all   Save</u>                                   | search datasets              | 8          |
| Get Data                    |                                                                                                    | RNA-seq data analysis        | ;          |
| Send Data                   | 0HWI-ST1136:52:HS008:4:1101:2560:2035 1:N:0:GCGAAT                                                                         | 1 shown                      |            |
| Text Manipulation           | GCCGGTGGGGTCGATGCCATGTTCATCACTGATCAACTCCCAGAACTTGG +                                                                       | 7.23 GB                      | <b>S D</b> |
| Convert Formats             | ?@;BBD )@<@@:):1:?GFD?:?GF<9*9BG9B99?*0?CCBBBF9@F</td <td>1: siLuc3_S12040.fasto</td> <td></td>                            | 1: siLuc3_S12040.fasto       |            |
| Filter and Sort             | 0HWI-ST1136:52:HS008:4:1101:2669:2093 1:N:0:GCCAAT                                                                         | <u>1. Sicues_512040.1450</u> |            |
| Join, Subtract and Group    | GCTGTTTGCTTTGTTCTCCCTCTGTCTTAGGAAAAGCCATCTTTAATAT<br>+                                                                     |                              |            |
| Extract Features            | ??7DD;=D+?CDD <eeeiieeecfffcfd<f<aeee@didiiiiieiad< td=""><td></td><td></td></eeeiieeecfffcfd<f<aeee@didiiiiieiad<>        |                              |            |
| Fetch Sequences             | 0HWI-ST1136:52:HS008:4:1101:2690:2156 1:N:0:GCCAAT                                                                         |                              |            |
| Statistics                  | TTTGCATTTACGCCTGTAAATGTATTCATTCTTAATTTATGTAAGGTTTT                                                                         |                              |            |
| Graph/Display Data          | +<br>???DDDDDHFDHF <fhigehiii9?hbfff<chh@ffhcghigdiicdgh< td=""><td></td><td></td></fhigehiii9?hbfff<chh@ffhcghigdiicdgh<> |                              |            |
| NGS TOOLBOX BETA            | @HWI-ST1136:52:HS008:4:1101:2663:2212 1:N:0:GCCAAT                                                                         |                              |            |
|                             | CAAATAGACTACATAATATACGTGGGCAAAAAGGCAATTAAGTGAATCTC                                                                         |                              |            |
| NGS: QC and manipulation    | +                                                                                                    |                              |            |
| NGS: SAM Tools              | ?8?DD?A:CCCFF??ECFH@,CAFHFGGIIHIGCGGE?? <fdhggeggie< td=""><td></td><td></td></fdhggeggie<>                                |                              |            |

# Sequence identifier in FASTQ files

- Begins with @
  - followed by sequence ID and an optional description
- Illumina sequence identifiers :

CHWI-ST1136:97:HS041:7:1101:1681:2104 1:N:0:ACAGTG

Read :

The member of a pair = 1 or 2 (for paired-end or mate-pair reads)

Is filtered

Y if the read is bad (the cluster do not pass filter), N otherwise Recent versions of Illumina pipeline only supply passing filter reads

# Quality in FASTQ files

- Phred quality score (Sanger format)
- Encoded in ASCII characters to save space
- 1 ASCII symbol = 1 quality value
- Phred quality scores from 0 to 93 are encoded using ASCII 33 to 126 :

| 032 | sp | 048 | Ò | 064 | 0 | 080 | Ρ | 096 | × . | 112 | р |
|-----|----|-----|---|-----|---|-----|---|-----|-----|-----|---|
| 033 | 1  | 049 | 1 | 065 | А | 081 | Q | 097 | а   | 113 | q |
| 034 | ** | 050 | 2 | 066 | В | 082 | R | 098 | b   | 114 | r |
| 035 | #  | 051 | 3 | 067 | С | 083 | S | 099 | С   | 115 | S |
| 036 | Ş  | 052 | 4 | 068 | D | 084 | Т | 100 | d   | 116 | t |
| 037 | 8  | 053 | 5 | 069 | Е | 085 | U | 101 | е   | 117 | u |
| 038 | &  | 054 | 6 | 070 | F | 086 | V | 102 | f   | 118 | v |
| 039 | •  | 055 | 7 | 071 | G | 087 | W | 103 | g   | 119 | W |
| 040 | (  | 056 | 8 | 072 | Η | 088 | Х | 104 | h   | 120 | Х |
| 041 | )  | 057 | 9 | 073 | I | 089 | Y | 105 | i   | 121 | У |
| 042 | ×  | 058 | : | 074 | J | 090 | Ζ | 106 | j   | 122 | Ζ |
| 043 | +  | 059 | ; | 075 | Κ | 091 | [ | 107 | k   | 123 | { |
| 044 | ,  | 060 | < | 076 | L | 092 | 1 | 108 | l   | 124 |   |
| 045 | -  | 061 | = | 077 | М | 093 | ] | 109 | m   | 125 | } |
| 046 |    | 062 | > | 078 | Ν | 094 | ^ | 110 | n   | 126 | ~ |
| 047 | 1  | 063 | ? | 079 | 0 | 095 | _ | 111 | 0   | 127 | Ô |
|     |    |     |   |     |   |     |   |     |     |     |   |

- Binned in order to save space in the last versions of Illumina software, e.g.
  - 2 < real Q-score < 9  $\rightarrow$  binned Q-score = 6
  - 10 < real Q-score < 19  $\rightarrow$  binned Q-score = 15

...

■ real Q-score  $\ge 40 \rightarrow$  binned Q-score = 40

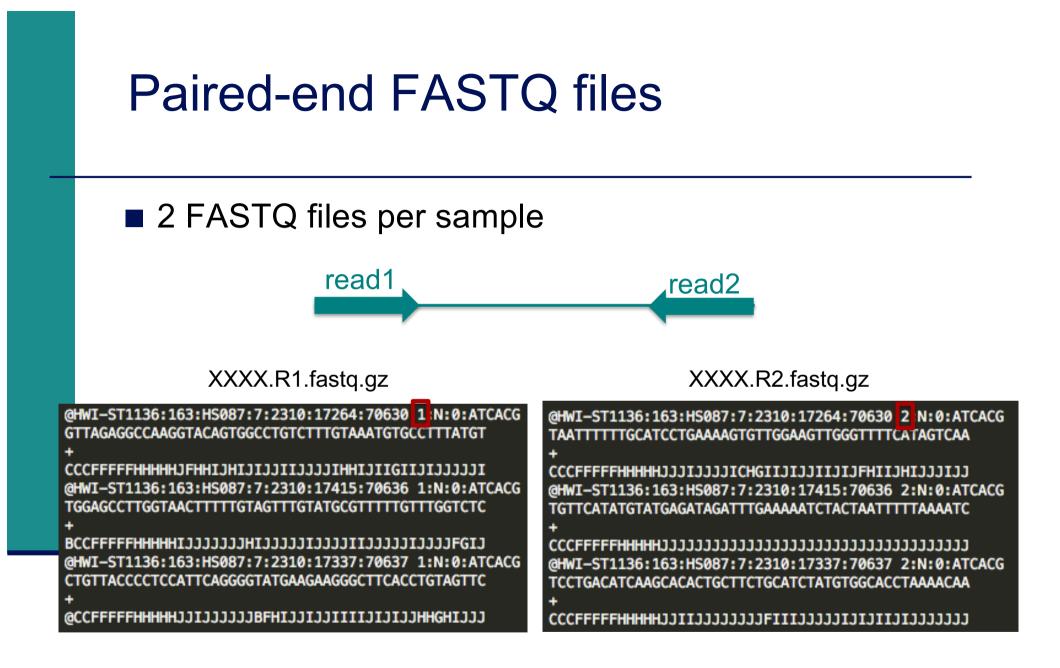

Primary analysis

Quality control

Data pre-processing

# Quality control

#### Why?

- Are the data consistent to what is expected ?
- Are the data suited to answer my biological questions ?
  With what limitations ?
- Identify any problems of which you should be aware before doing any further analysis

#### What to look for ?

- Number of reads
- Base qualities and N calls
- Base composition relative to reference genome
- Sequence duplication
- Presence of adapters
- Contaminations

## Some quality control tools

#### FastQC

- https://www.bioinformatics.babraham.ac.uk/projects/fastqc/
- RSeQC quality controls specific to RNAseq data
  - http://rseqc.sourceforge.net/
- FastQ Screen to verify the composition of a library and search for possible contaminations
  - https://www.bioinformatics.babraham.ac.uk/projects/fastq\_screen/

# FastQ Screen on GalaxEast

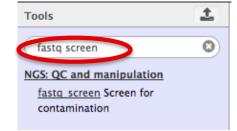

| fastq_screen Screen for contamination (Galaxy Version 0.4.2)                                            | <ul> <li>Options</li> </ul> |
|----------------------------------------------------------------------------------------------------|-----------------------------|
| Job narrative (included in output names as a reminder)                                                  |                             |
| fastq_screen                                                                                            |                             |
| Only letters, numbers and underscores _ will be retained in this field                                  |                             |
| Sample this number of reads. Set to 0 or less to use all                                                |                             |
| 500000                                                                                                  |                             |
| Time/precision trade off - fewer reads takes a little less time trading off precision of the estimates. |                             |
| Single ended or mate-pair ended reads in this library?                                                  |                             |
| Single-end                                                                                              | •                           |
| RNA-Seq FASTQ file                                                                                      |                             |
| C         C         1: siLuc3_S12040.fastq                                                              | -                           |
| Nucleotide-space: Must have sanger-scaled quality values with ASCII offset 33                           |                             |
| Installed organism reference sequences to check for alignment to your fastq                             |                             |
| 1: Installed organism reference sequences to check for alignment to your fastq                          | 创                           |
| Bowtie2 reference genome                                                                                |                             |
| hg38                                                                                                    | -                           |
| 2: Installed organism reference sequences to check for alignment to your fastq                          | 匬                           |
| Bowtie2 reference genome                                                                                |                             |
| (mm10                                                                                                   | -                           |
| 3: Installed organism reference sequences to check for alignment to your fastq                          | 〕                           |
| Bowtie2 reference genome                                                                                |                             |
| Contaminants                                                                                            | -                           |
| + Insert Installed organism reference sequences to check for alignment to your fastq                    |                             |
| For checking cell culture sequence for contamination, Mycoplasma Genitalium might be a good choice eg   |                             |
| ✓ Execute                                                                                               |                             |

# FastQ Screen result on siLuc3\_S12040.fastq

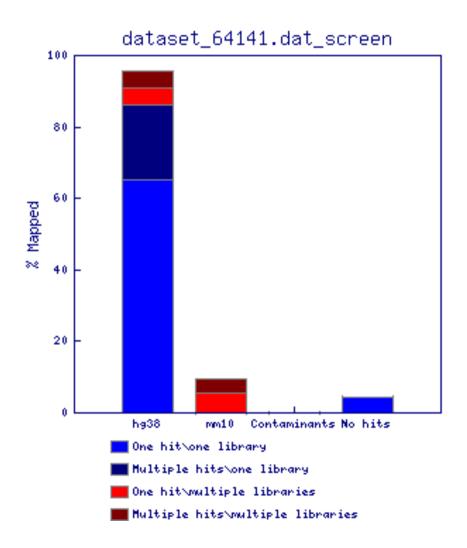

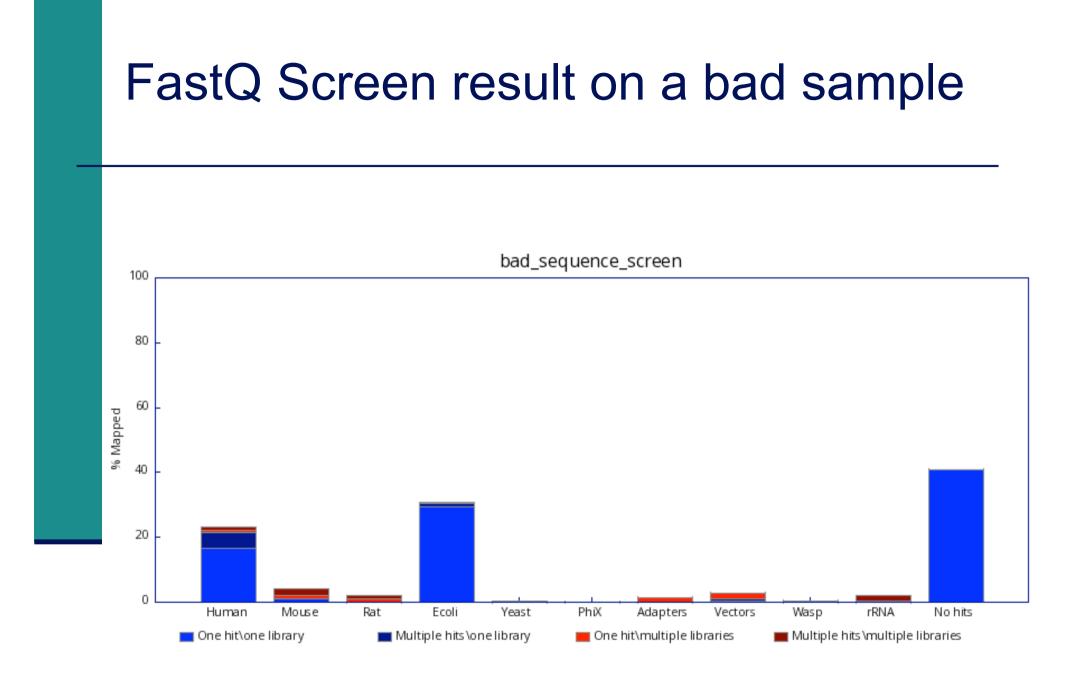

https://www.bioinformatics.babraham.ac.uk/projects/fastq\_screen/

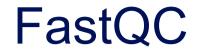

Allows quality control of NGS data

- FASTQ, gzip compressed FASTQ (base or colorspace)
- SAM, BAM alignment files
- Can be used via a graphical interface, in command-line or in Galaxy
- Generates graphs and tables with several quality control analyses

➔ Allows a global quality assessment of NGS data and rapid identification of possible problems

### Exercise : quality analysis

Analyse the quality of siLuc3\_S12040.fastq file

- How many reads have been sequenced in this sample ?
- What do you think about the quality of this sample ?
- Do you identify bias in these data ?

### FastQC results

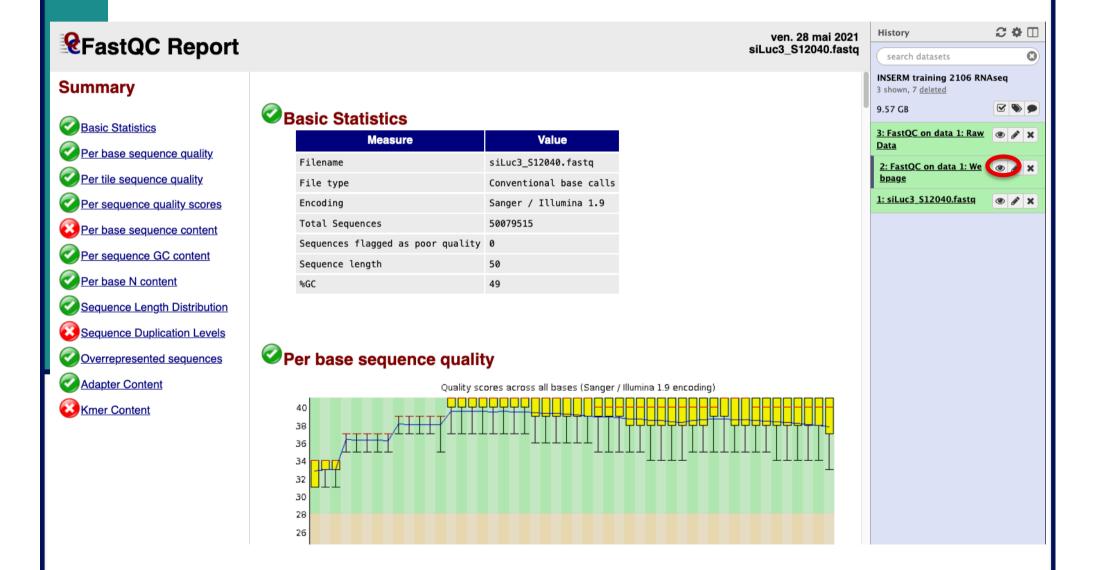

### **Basic Statistics**

| Measure                           | Value                   |  |  |  |  |
|-----------------------------------|-------------------------|--|--|--|--|
| Filename                          | siLuc3_S12040.fastq     |  |  |  |  |
| File type                         | Conventional base calls |  |  |  |  |
| Encoding                          | Sanger / Illumina 1.9   |  |  |  |  |
| Total Sequences                   | 50079515                |  |  |  |  |
| Sequences flagged as poor quality | 0                       |  |  |  |  |
| Sequence length                   | 50                      |  |  |  |  |
| %GC                               | 49                      |  |  |  |  |

- **File type** : Base calls or colorspace data
- Encoding : Which ASCII encoding of quality values was found in this file
- Total Sequences: A count of the total number of sequences in the file
- Sequences flagged as poor quality : Sequences flagged will be removed from all analyses. The total sequences count above will not include these filtered sequences
- Sequence length: Length of the shortest and longest sequence If all sequences have the same length only one value is reported
- %GC: The overall %GC of all bases in all sequences

#### Per base sequence quality

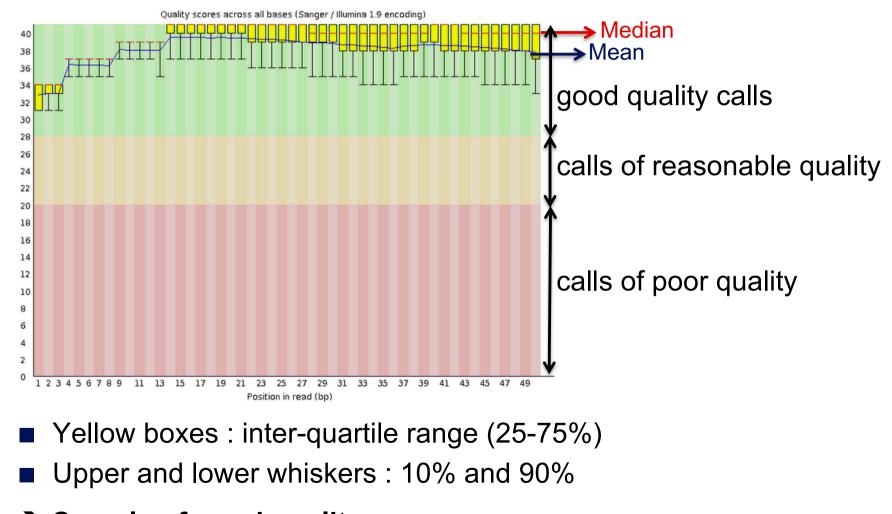

→ Sample of good quality

# Per base sequence quality on another sample

The quality of calls decreases as the run progress e.g. 2<sup>nd</sup> read of a 2x100bp run :

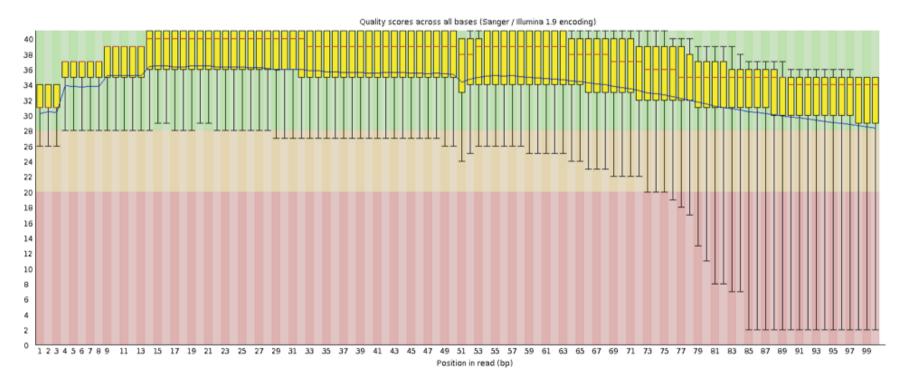

➔In such cases reads can be trimmed

### Per tile sequence quality

Quality scores from each tile across all bases : show the deviation from the average quality for each tile

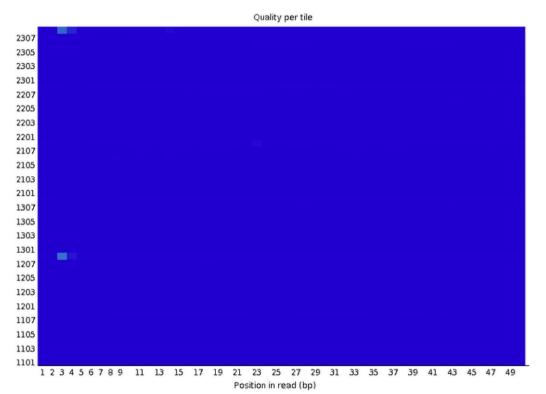

- → To see if there was a loss in quality associated with only one part of the flowcell
- $\rightarrow$  No poor quality tile for this sample

# Per tile sequence quality on another sample

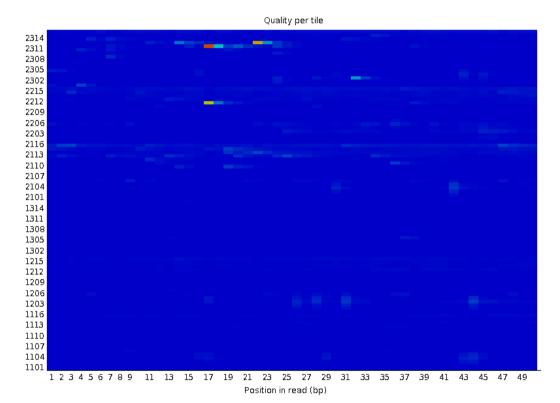

- Colours on a cold to hot scale
- Cold colours : positions where the quality was at or above the average for that base in the run
- Hotter colours : a tile had worse qualities than other tiles for that base
- $\rightarrow$  A good plot should be blue all over

#### Per sequence quality scores

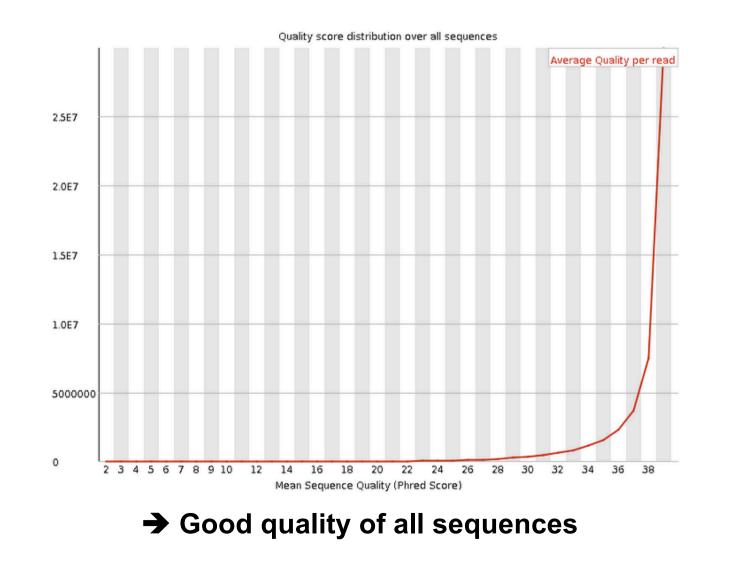

# Per sequence quality score on another sample

Allows you to see if a subset of your sequences have universally low quality values

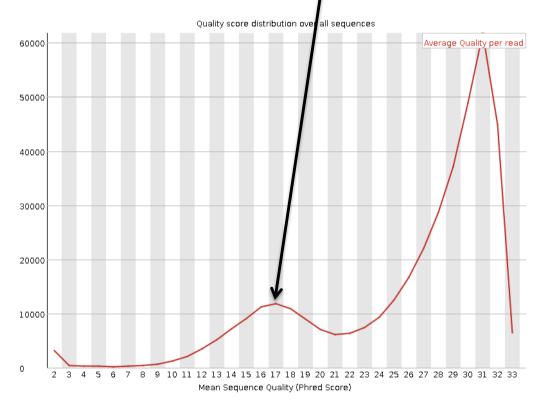

➔ these should represent only a small percentage of the total sequences

#### Per base sequence content

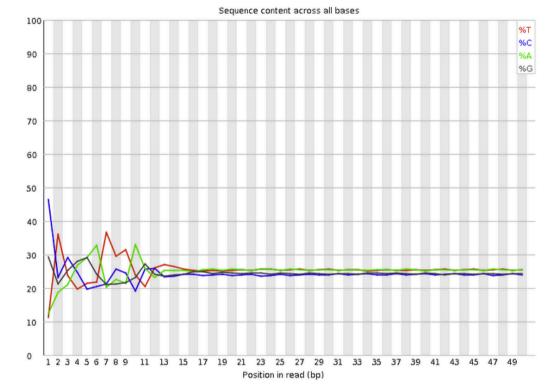

#### Known bias in the repartition of the first nt in RNA-seq libraries

- Because random primers used during RT are "not so random"
- "Reproducible bias" → Comparative analyses OK
- c.f. Hansen et al. 2010;38(12):e131.
   Li et al. Genome Biology 2010;11(5):R50.

## Per base sequence content on other samples

- The lines in this plot should run parallel with each other
- The relative amount of each base should reflect the overall amount of these bases in your genome
- Example for a DNAseq sample :

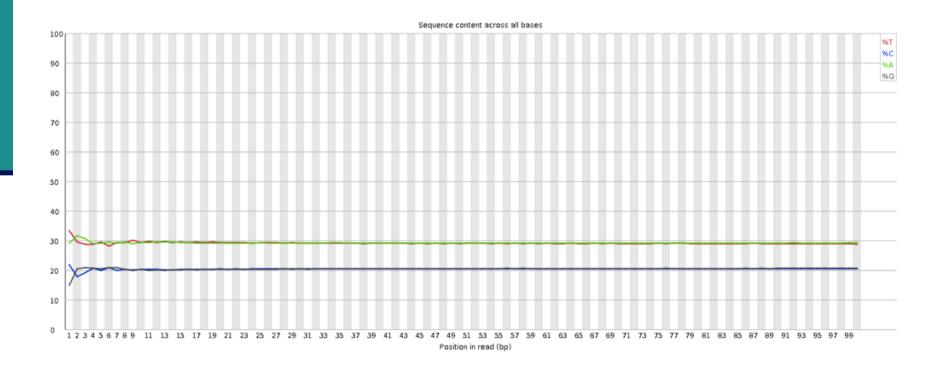

# Per base sequence content on other samples

Strong biases which change in different bases

Usually indicates an overrepresented sequence, e.g. adapters :

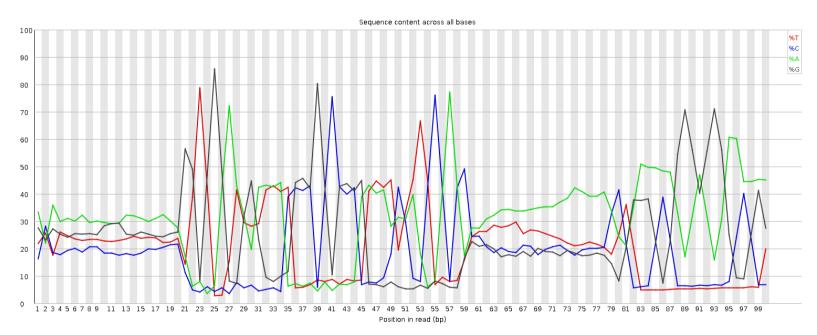

- Bias which is consistent across all bases
  - indicates that the original library was sequence biased
  - or that there was a systematic problem during sequencing

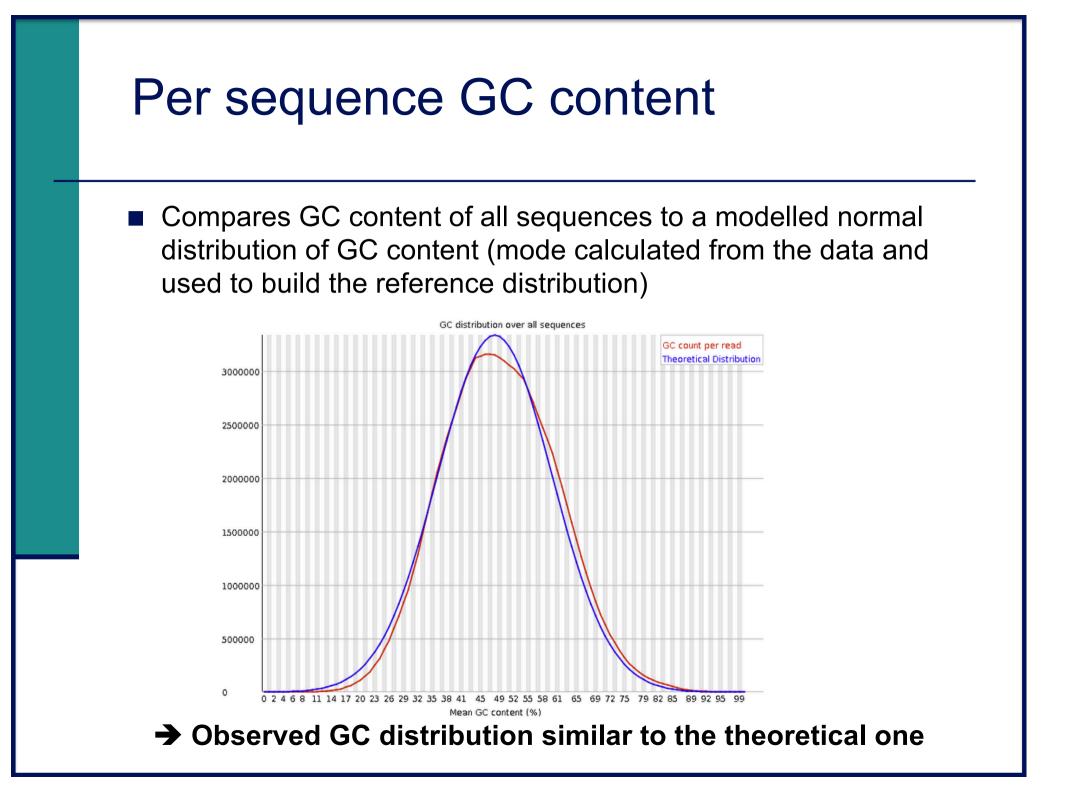

#### Per base N content

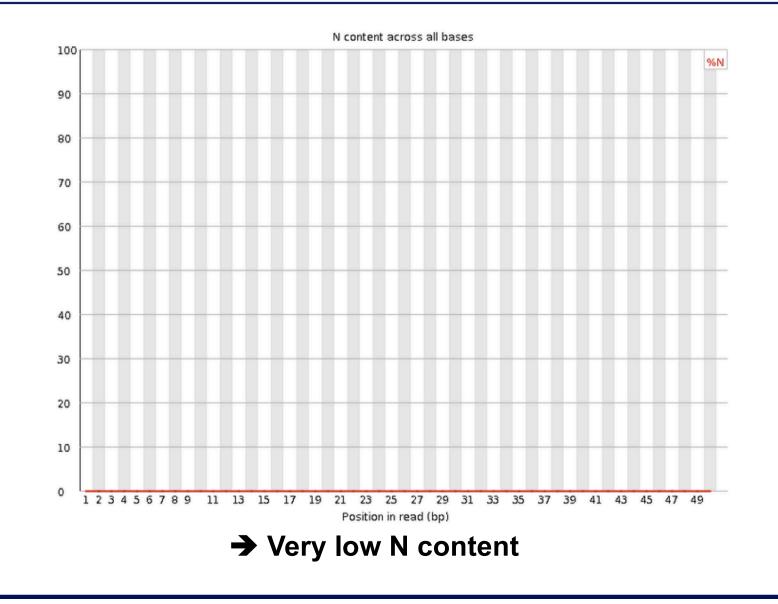

# Per base N content on another sample

Can be used to detect bubbles ("Bottom Middle Swath")

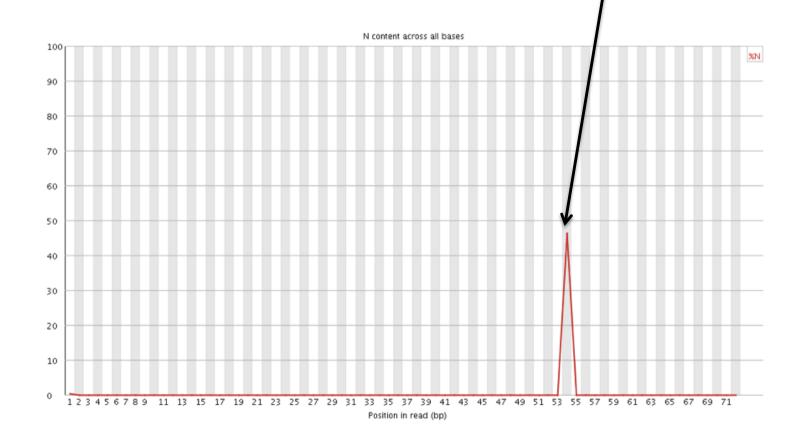

#### Sequence length distribution

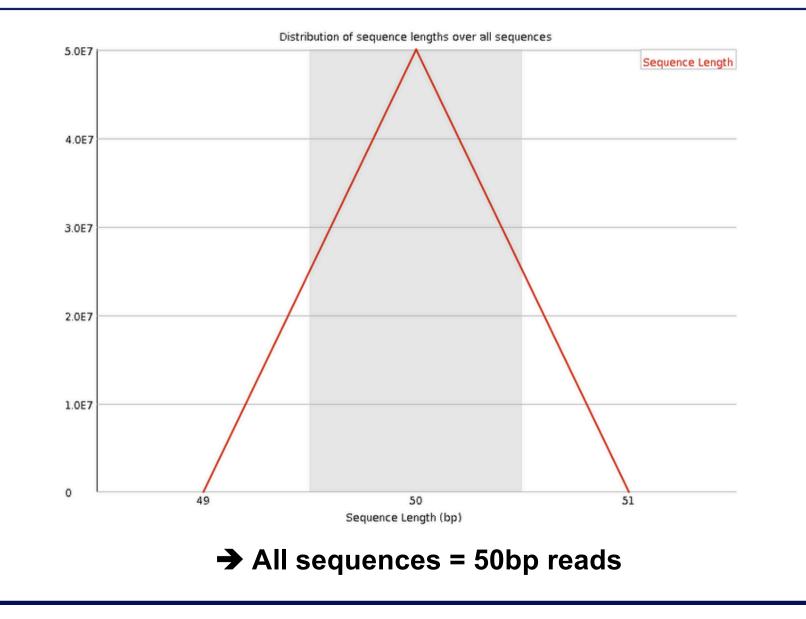

# Sequence length distribution on another sample

Useful when different sequence lengths in the file

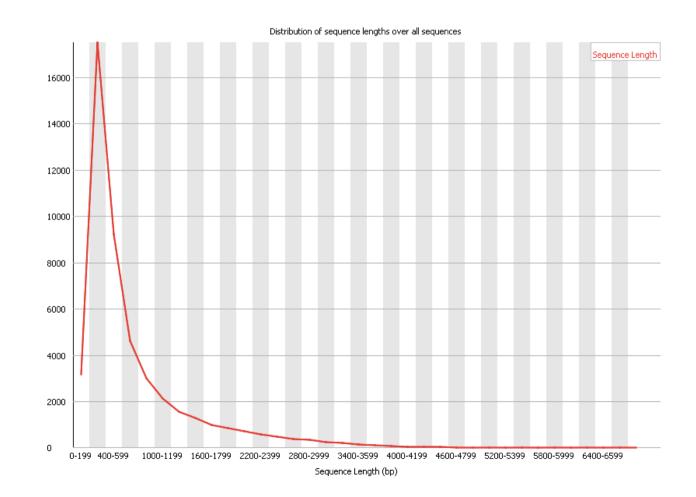

### Sequence duplication levels

Relative number of sequences with different degrees of duplication

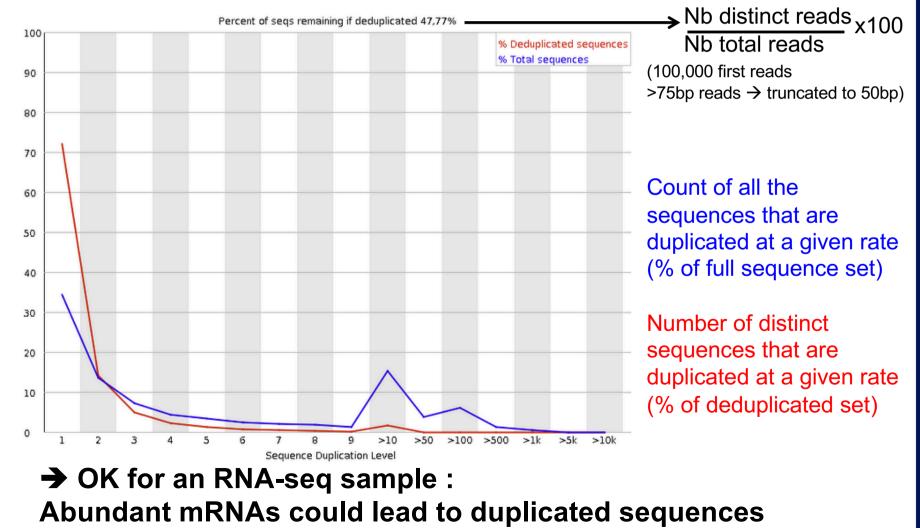

# Sequence duplication levels on other samples

#### Example for a DNA-seq sample

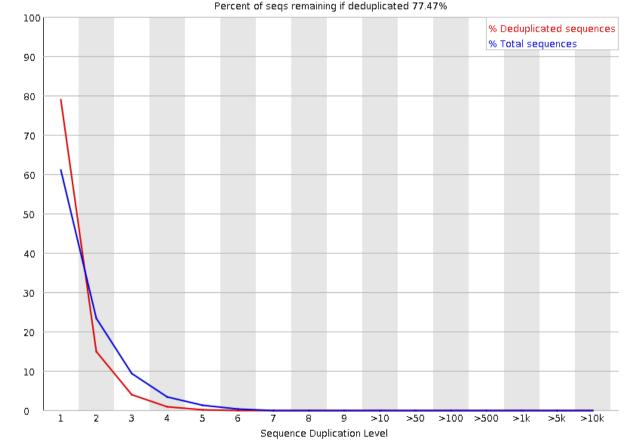

 A high level of duplication may indicate an enrichment bias, e.g. PCR over amplification

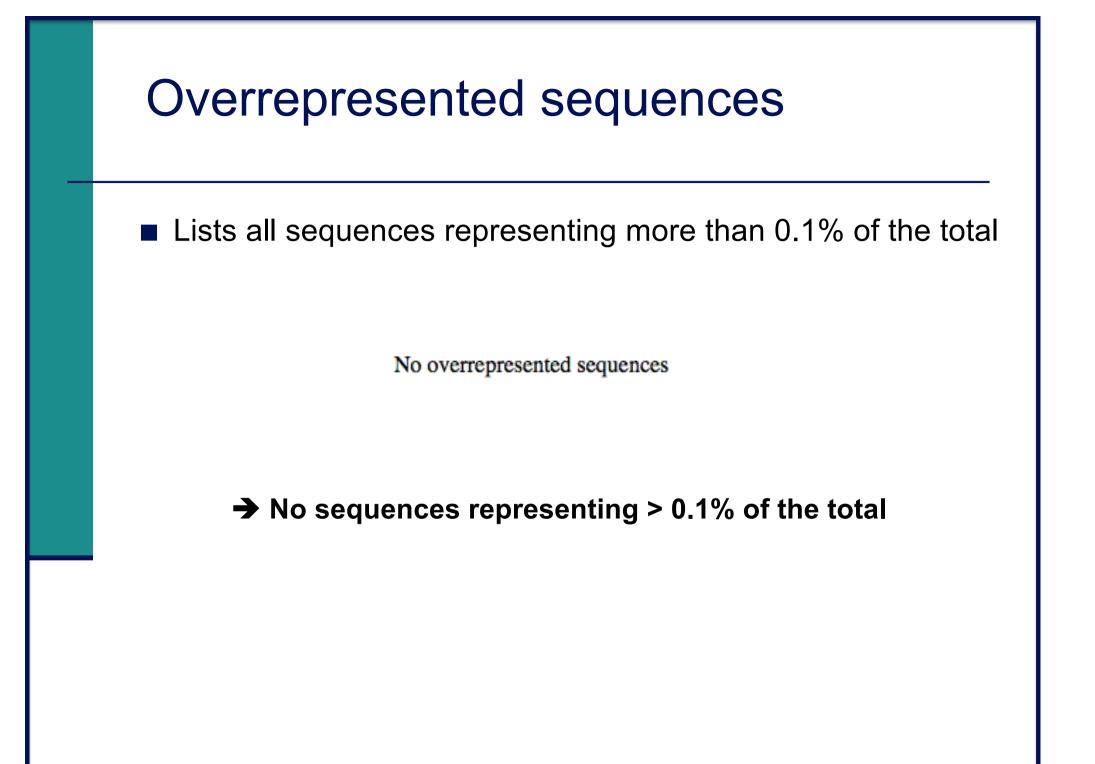

# Overrepresented sequences on another sample

 For each overrepresented sequence, FastQC will look for matches in a database of common contaminants
 report the best hit, e.g. :

| Sequence                                            | Count  | Percentage          | Possible Source                         |
|-----------------------------------------------------|--------|---------------------|-----------------------------------------|
| AGATCGGAAGAGCACACTTCTGAACTCCAGTCACCGATGTATCTCGTATG  | 113163 | 0.614990735439532   | TruSeq Adapter, Index 2 (97% over 49bp) |
| AGATCGGAAGAGCACACGTCTGAACTCAAGTCACCGATGTATCTCGTATG  | 41889  | 0.22764814397662272 | TruSeg Adapter, Index 2 (97% over 49bp) |
| AGATCGGAAGAGCACCACCTCTGAACTCCAGTCACCGATGTATCTCGTATG | 39078  | 0.21237160520228368 | TruSeg Adapter, Index 2 (97% over 49bp) |

#### Adapter content

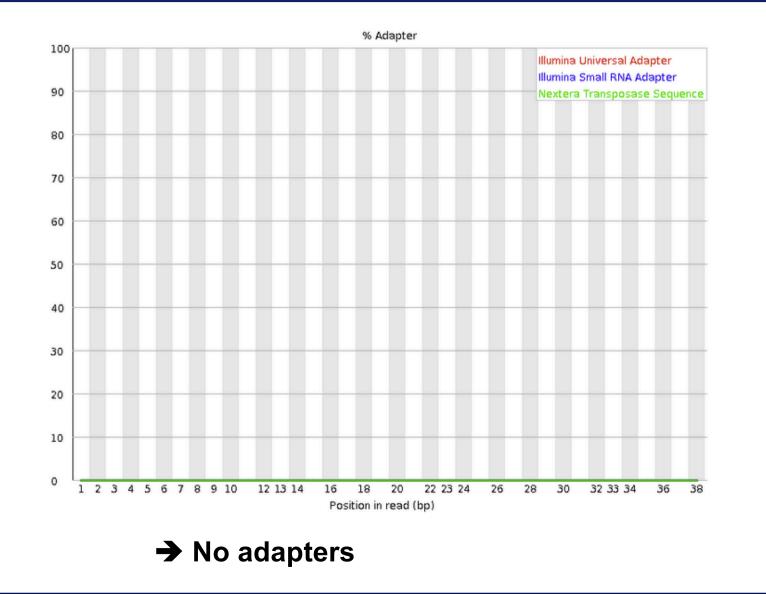

# Adapter content on another sample

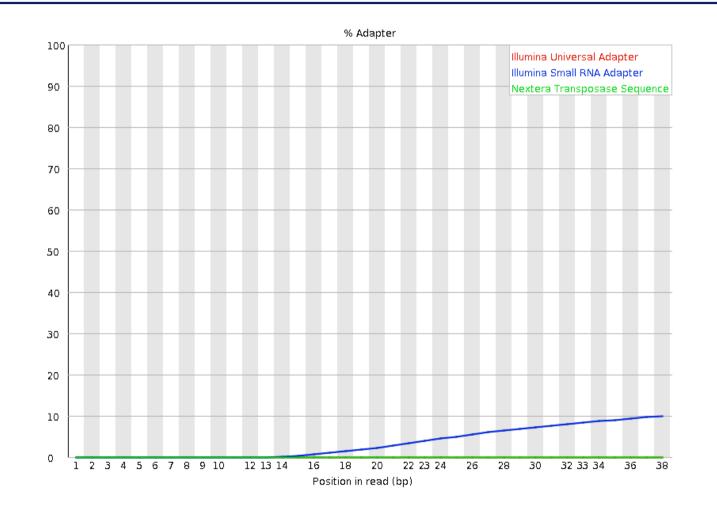

→ Reads have to be trimmed before analysis

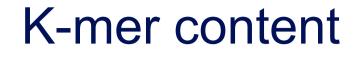

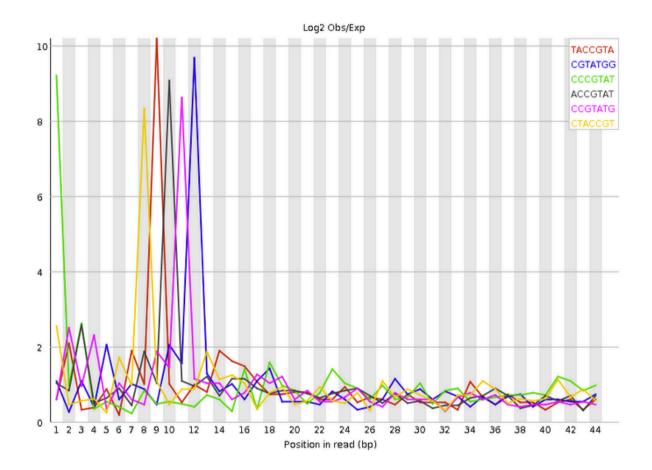

➔ Bias in the repartition of the first nucleotides in RNA-seq libraries (as in the "per base sequence content" graph)

## K-mer content on other samples

Presence of overrepresented sequences, e.g. adapters

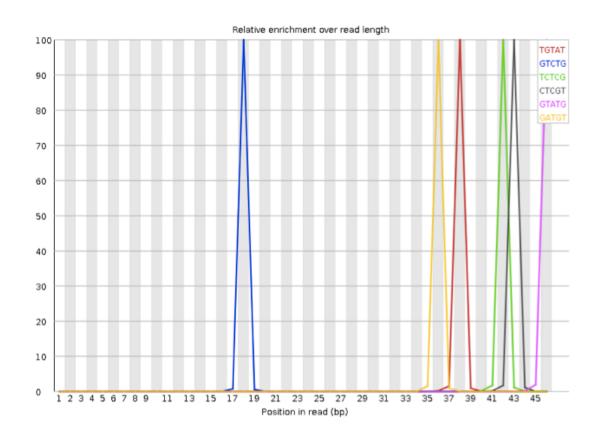

# Quality control of Illumina data

Primary analysis

Quality control

Data pre-processing

## Data pre-processing

#### Why?

- Remove bad quality/contaminant data
- Improve confidence of downstream analysis
- Needed ?
  - Depend on what type of data and what type of analysis you want to perform on your data
    - e.g. small RNA-seq : adapters removal required
    - e.g. assembly : cleaned data required
    - e.g. variant calling : has to be performed only on good quality reads / part of reads
- Example of tools
  - Galaxy : e.g. http://www.galaxeast.fr/ section NGS: QC and manipulation
  - Cutadapt : https://cutadapt.readthedocs.io/

### Trimming

Remove low quality bases from the sequence end

e.g. trim reads when the median base quality falls bellow 20

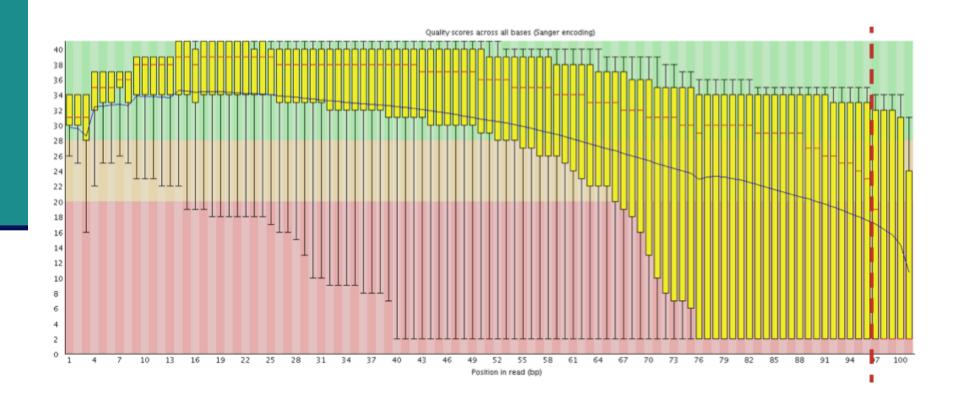

### Filtering low quality reads

Keep only reads with a sufficient quality

• e.g. retain only reads with an average base quality score  $\geq 20$ 

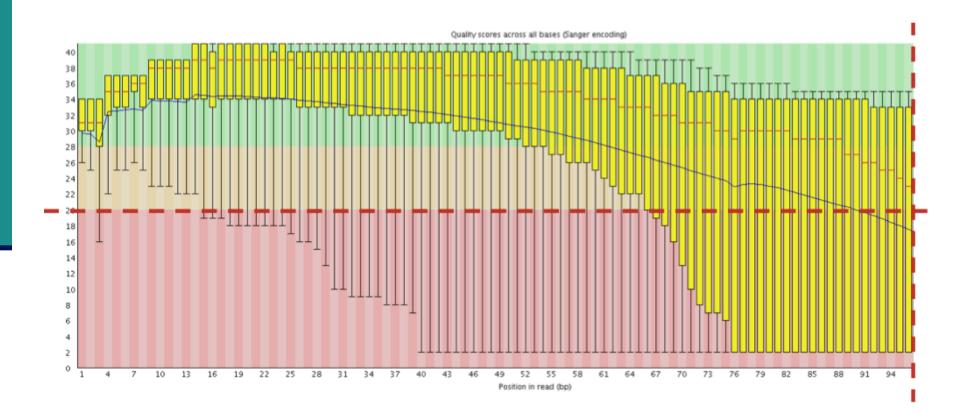

#### Removing/clipping adapter sequences

#### e.g. small RNA-seq library

- Remove adapter sequences
- Remove too-short sequences
- Remove too-long sequences
- Clip adapters

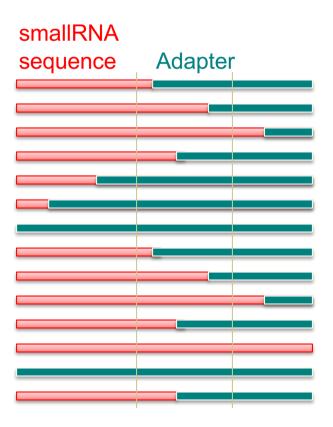

## **Removing contaminants**

Possibly :

Sequences used during library preparation

- e.g. Spikes
- Sequences from other organisms
  - e.g. Xenografts
- rRNA sequences